## **LOGICAL OUTCOME** RARS.ONLINE (PARTIAL) FLOWCHART

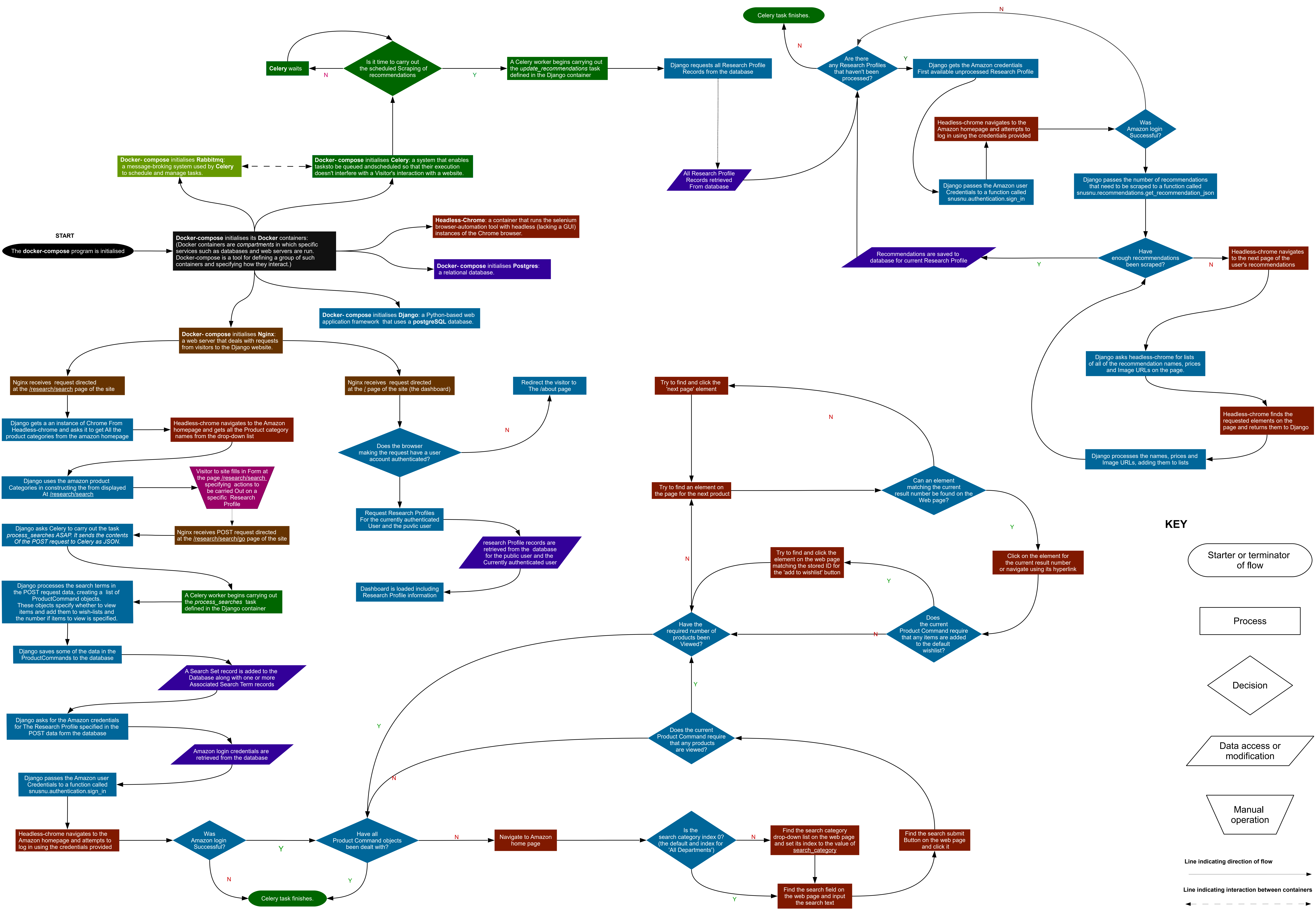

 $\overline{\phantom{a}}$ 

 $\overline{\phantom{a}}$ 

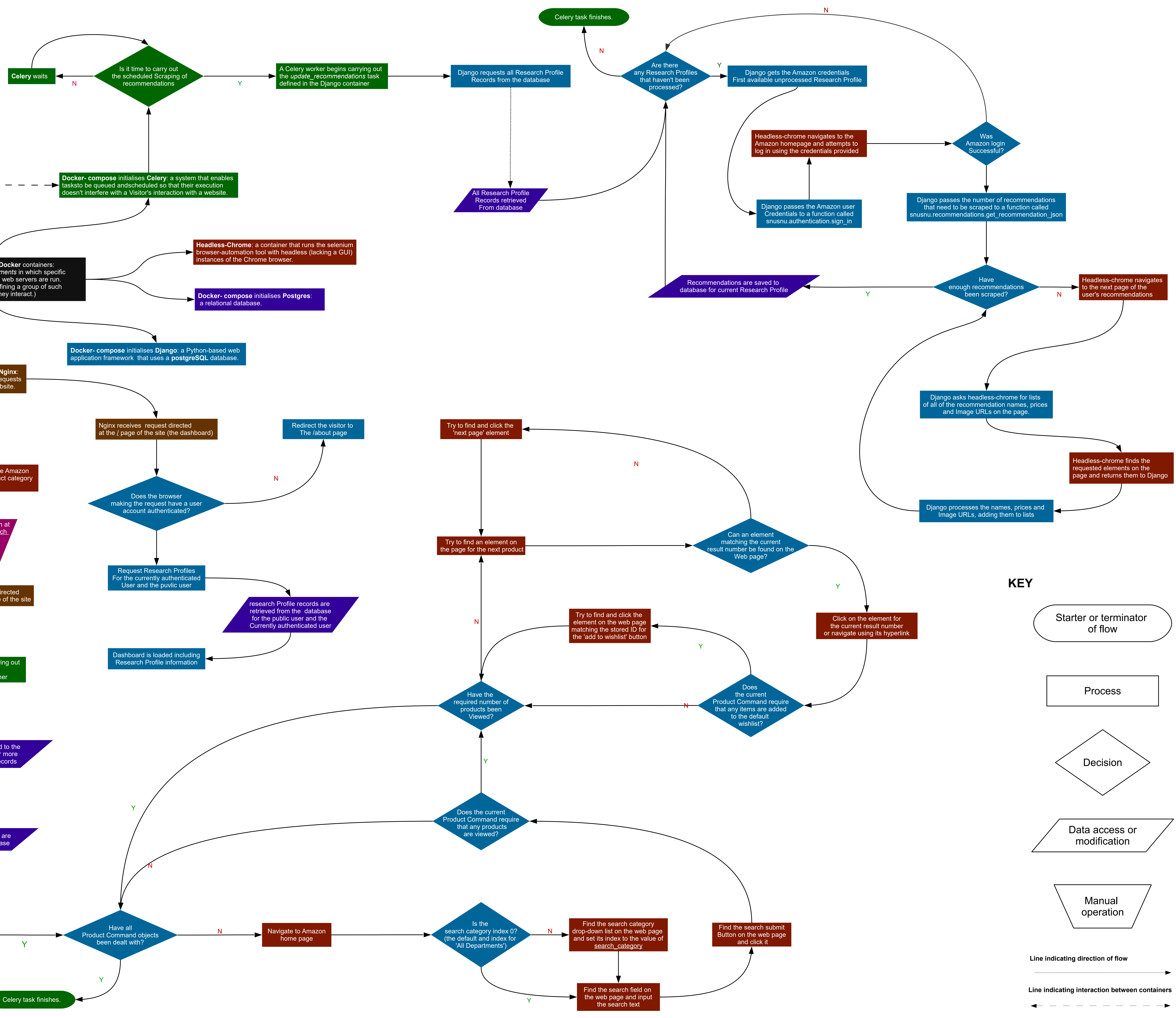

 $\sim$